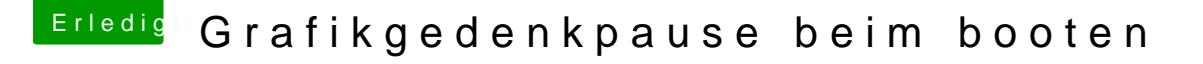

Beitrag von LuckyOldMan vom 21. April 2018, 11:00

[@Thogg N](https://www.hackintosh-forum.de/index.php/User/32014-Thogg-Niatiz/)iatiz

Ist bei mir ebenso.

Allerdings hat sich etwas geändert: früher kam nach den Apfel mit la Fortschrittbalken ein kurzer Umschaltmoment und dann wieder der Fortschrittbalken.

Das ist jetzt sowohl bei Sierra als auch bei HSierra anders: die zweite Pha mehr, sondern es bleibt einige Zeit schwarz und dann taucht der Dektop auf.

Ist das auch normal?

Gruß LOM